## Firewalls

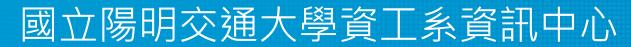

Computer Center of Department of Computer Science, NYCU

1

## Firewalls

- Firewall
  - $\circ$  hardware/software
  - $\circ~$  choke point between secured and unsecured network
  - filter incoming and outgoing traffic
  - $\circ$  prevent communications which are forbidden by the security policy
- What it can be used to do
  - Incoming: protect and insulate the applications, services and machines
    - Such as telnet, NetBIOS
  - Outgoing: limit or disable access from the internal network
    - Such as MSN, ssh, ftp, facebook, SC2, D3
  - NAT (Network Address Translation)

# Typical Network Design

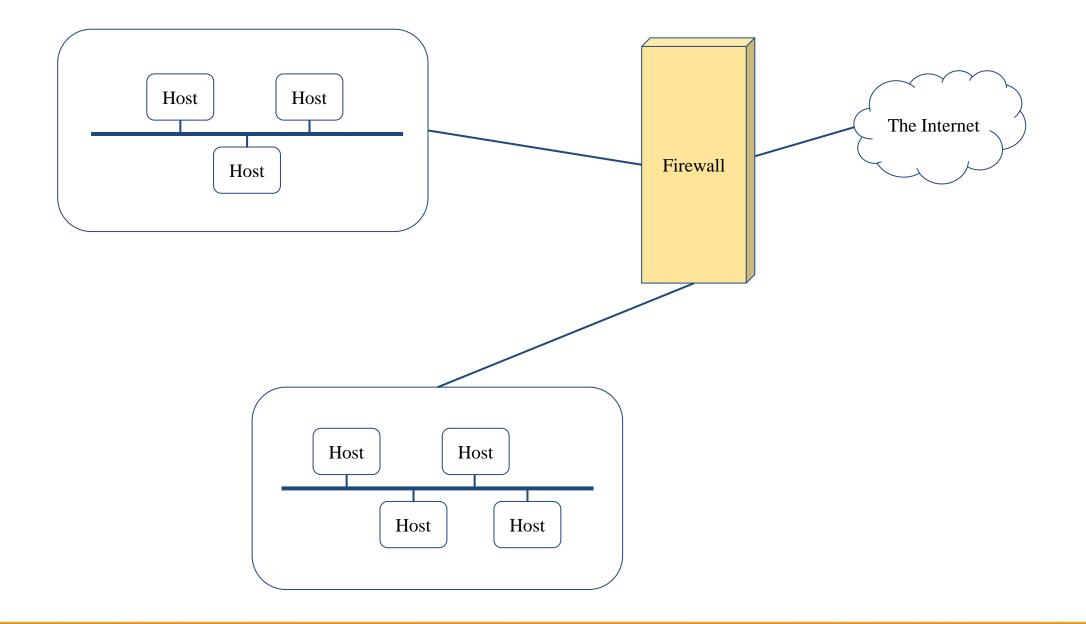

# Firewalls – Capabilities

- Network Layer Firewalls
  - Operate at a low level of TCP/IP stack as IP-packet filters.
  - Filter attributes
    - Source/destination IP
    - Source/destination port
    - TTL
    - Protocols
    - **—** ...
- Application Layer Firewalls
  - Work on the application level of the TCP/IP stack.
  - Inspect all packets for improper content, a complex work!
- Application Firewalls
  - The access control implemented by applications.
  - TCP Wrapper (libwrap)

|   | TCP/IP               |
|---|----------------------|
| • | Application          |
|   | Transport            |
|   | Internet             |
|   | Network<br>Interface |

## Firewalls – Rules

- Exclusive
  - Only block the traffic matching the rulesets
- Inclusive
  - Only allow the traffic matching the rulesets
  - Offer much better control of the incoming/outgoing traffic
  - $\circ$  Safer than exclusive one
    - (Y) reduce the risk of allowing unwanted traffic to pass
    - (N) increase the risk to block yourself with wrong configuration
- State
  - Stateful
    - Keep track of which connections are opened through the firewall
    - Be vulnerable to Denial of Service (DoS) attacks
  - Stateless

#### Firewalls – DMZ

- Demilitarized zone (Perimeter Network)
  - Between untrusted and trusted networks
  - Limited access to internal networks
  - Open service to WAN (Internet)
    - SMTP
    - POP3
    - HTTP
    - VPN Servers
    - ••••
- A layer of security
  - Limit the damage if system is compromised

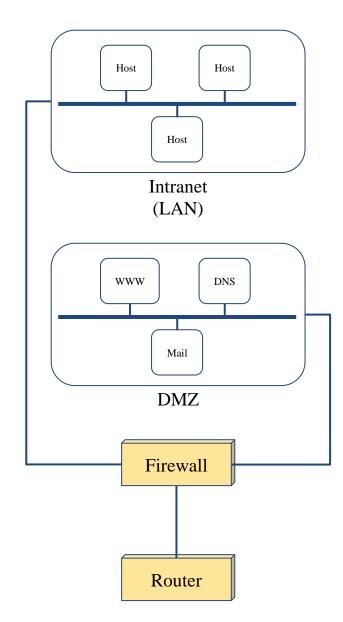

#### Firewalls – Bastion Host

- A workstation allow users connect to internal service
  - Limit the entry point of the internal network
  - $\circ~$  Do logging and auditing on it
  - Located in DMZ or behind VPN service
- <u>https://github.com/jumpserver/jumpserver</u>
- Using an SSH Bastion Host transparently

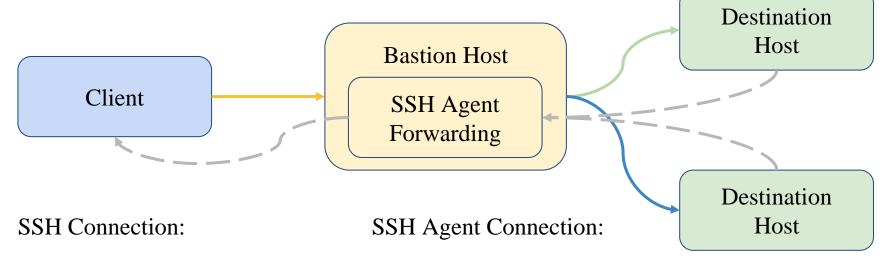

# Firewalls – Packages

#### • Linux

- iptables (kernel 2.4+)
- $\circ$  ipchains (kernel < 2.4)
- Firewalld
- ufw
- FreeBSD
  - IPFILTER (known as IPF)
  - IPFIREWALL (known as IPFW) + Dummynet
  - Packet Filter (known as PF)+ ALTQ
    - migrated from OpenBSD
    - v4.5 (In FreeBSD 9.0)
    - http://www.openbsd.org/faq/pf/ v5.0

# iptables in Linux

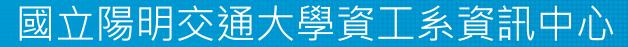

Computer Center of Department of Computer Science, NYCU

## iptables

- User-space software that control Linux kernel firewall
   Control Linux kernel Netfilter modules
- Support kernel version 2.4+
  - Replace ipchains and ipfwadm
- iptables allows system administrators to define tables containing chains of rules for the treatment of packets

### Packet flow in Netfilter

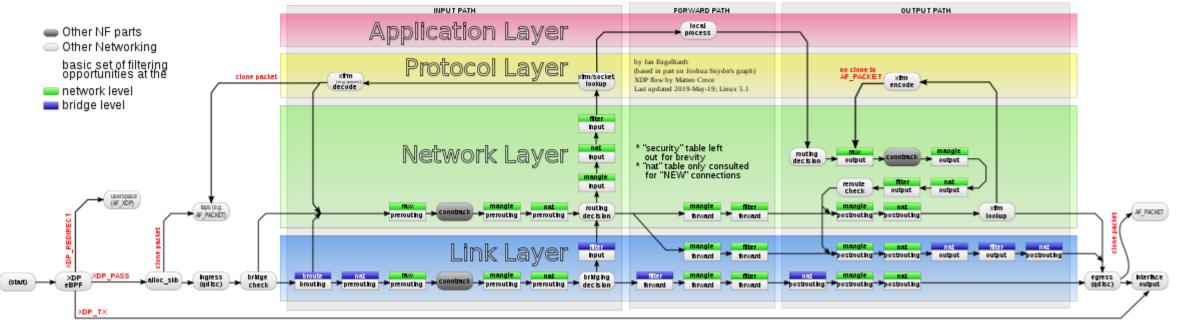

#### Packet flow in Netfilter and General Networking

File:Netfilter-packet-flow.svg - Wikimedia Commons

### **Xtables Architecture**

- Xtables
  - v4, v6, arp, eb
  - IPv4, IPv6 are different tables
- Tables
  - filter, nat, mangle
- Chains
  - PREROUTING, OUTPUT, FORWARD, INPUT, POSTROUTING
- Rules
  - e.g., iptables -A INPUT -i lo -j ACCEPT

### **Xtables Architecture – Filter**

- Filter Table
  - The default table of iptables command
  - For packets filter
    - INPUT
      - Packets that come in (to local)
    - OUTPUT
      - Packets that go out (from local)
    - FORWARD
      - Packets that pass through (from others to others)

#### **Xtables Architecture – NAT**

- NAT tables
  - For IP masquerade
    - PREROUTING
      - Packets that will go into the routing tables
    - POSTROUTING
      - Packets that have left the routing tables
    - OUTPUT
      - Packets that go out (from local)

## Xtables Architecture – Mangle

- Mangle Table
  - For special purpose, e.g., add or remove some special tags from packets
    - PREROUTING
    - OUTPUT
    - FORWARD
    - INPUT
    - POSTROUTING

#### iptables Flowchart

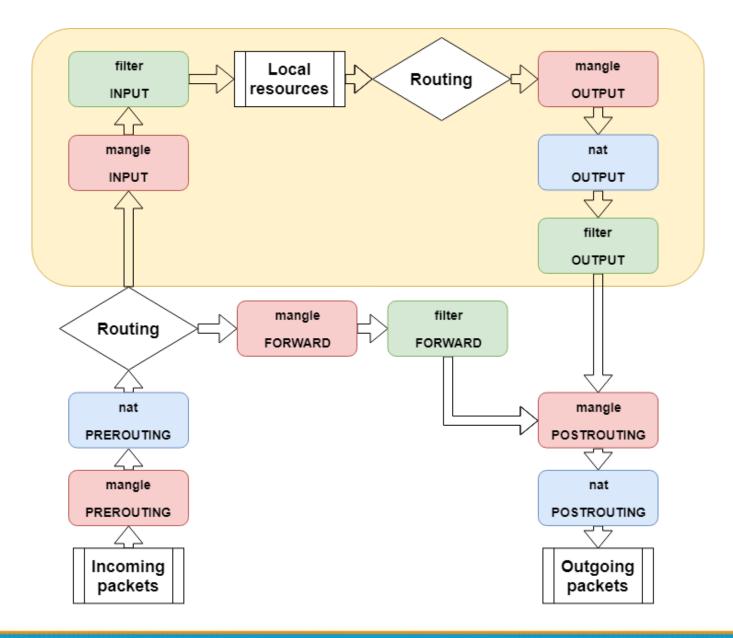

## iptables – List

- iptables
  - $\circ$  -t tables : Target table
  - $\circ$  -L : List all rules
  - $\circ$  -n : Don't lookup domain names
  - $\circ$  -v : Show details

```
sudo iptables -L -n
Chain INPUT (policy ACCEPT)
target prot opt source
                                        destination
ACCEPT all -- 0.0.0.0/0
                                       0.0.0/0
ACCEPT all -- 0.0.0.0/0
                                        0.0.0/0
Chain FORWARD (policy ACCEPT)
          prot opt source
                                        destination
target
Chain OUTPUT (policy ACCEPT)
                                        destination
target
          prot opt source
Chain BLOCK (1 references)
target
          prot opt source
                                        destination
          all -- 0.0.0.0/0
                                        0.0.0/0
DROP
          prot opt source
                                        destination
target
```

# iptables – Init

- iptables
  - $\circ$  -F : Flush all rules
  - $\circ$  -X : Flush all custom chains
  - $\circ$  -Z : Flush all statistics data for all chains
- iptables
  - -P [INPUT,OUTPUT,FORWARD] [ACCEPT, DROP]
    - Change the default policy of the target chain

## iptables – Save and Restore

- iptables-restore
  - Restore from restore file
- iptables-save
  - Export all rules and generate restore file
  - Some system will load restore file at boot
    - Ex: CentOS /etc/sysconfig/iptables /etc/sysconfig/ip6tables
- Restore file syntax
  - # comments
  - $\circ$  \* table name
  - : chain default-policy [pkt:byte]
  - Rules
  - COMMIT (End of file)

## iptables – Module

- User may need special rule to filter packets
- Split several feature into different module
- Stateful
  - Packets states tracking
  - Traffic statistics
- Use -m to access module
  - iptables -A INPUT -m conntrack ...
  - iptables -A INPUT -m recent ...
- http://ipset.netfilter.org/iptables-extensions.man.html

# iptables – Rules (1/2)

- Modify
  - $\circ$  -A, --append
  - $\circ$  -C, --check
  - $\circ$  -D, --delete
  - $\circ$  -I, --insert
  - -R, --replace
- Jump
  - -j, --jump
    - To user-defined chain
    - ACCEPT, DROP, REJECT, RETURN, SNAT, DNAT, MASQUERADE
  - -g, --goto
    - Unlike the --jump option return will not continue processing in this chain but instead in the chain that called us via --jump.

# iptables – Rules (2/2)

• Filter

- $\circ~$  -i, -o [if] : incoming interface / outgoing interface
  - -i ens192 -o docker0
- -s, -d [net] : Source / Destination

■ -s 192.168.0.1/24 -d 140.113.1.1

- --sport, --dport [port] : Source port / Destination port
  - --sport 22 --dport 80
- -p [protocol] : tcp, udp, icmp, all
  - -p icmp
- $\circ$  ! (not) : Invert matching
  - !-s 140.113.1.0/24
  - ! -i eth0
  - ! -p udp

## iptables – Custom chain

- Create
  - $\circ$  -N my-chain
  - Define in restore file
- When iptables reaches the end of user-defined chain, flow returns to the next rule in the calling chain
- E.g.
  - -A INPUT -j badguy
  - -A INPUT -j ACCEPT
  - -A badguy -s 1.2.3.4 -j DROP
  - -A badguy -s 140.112.0.0/24 -j DROP

```
o ...
```

## Example: Hello world

- Allow outgoing packets but deny all incoming packets, except the packets that reply users requests
  - $\circ~$  -A INPUT -i lo -j ACCEPT
  - -A INPUT -m conntrack --ctstate RELATED,ESTABLISHED -j ACCEPT
- State
  - $\circ$  NEW : New connection
  - ESTABLISHED : Old connection
  - RELATED : New connection create by ESTABLISHED session
  - INVALID

## Example: NAT

- Provides NAT from eth0 to eth1
  - sysctl -w net.ipv4.ip\_forward=1
  - $\circ~$  -t NAT -A POSTROUTING -i eth0 -o eth1 -j MASQUERADE

• NAT

- SNAT --to-source : Change Source IP Address
- DNAT --to-destination : Change Destination IP Address
- MASQUERADE : Change Source IP Address (based on outgoing device IP Address)

#### Example: Prevent DDoS Attack

- Append traffic limit (10 times / 60 sec) to SSH services
  - -A INPUT -p tcp --dport 22 -m state --state NEW -m recent --set -name RECENT --rsource
  - -A INPUT -p tcp --dport 22 -m state --state NEW -m recent --rcheck
     --seconds 60 --hitcount 10 --name RECENT --rsource -j DROP
- xt\_recent
  - $\circ$  Record every connection
  - Filter connection by connecting history

## Other tools

- These tools help user to manage iptables rules
  - UFW (Uncomplicated Firewall) (Ubuntu)
    - Easy to use
    - Hard to customize
  - Firewalld (Redhat)
    - Another way to manage your firewall
- Sometime even with these tools, you still need to understand iptables, otherwise you cannot manage complicated firewall rules like docker network, kubernetes

#### PF in FreeBSD

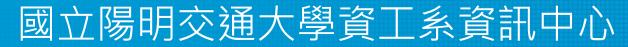

Computer Center of Department of Computer Science, NYCU

# Packet Filter (PF)

- Functionality
  - Filtering packets
  - NAT
  - Load balance
  - QoS: (ALTQ: Alternate Queuing)
  - Failover (pfsync + carp)

#### PF in FreeBSD – Enable pf\*

- In /etc/rc.conf (kernel modules loaded automatically)
  - pf\_enable="YES"
  - o pflog\_enable="YES"
  - o pfsync\_enable="YES"
- Kernel configurations
  - device pf
  - device pflog
  - device pfsync

#### PF in FreeBSD – Commands

- /etc/rc.d/pf
  - start / stop / restart / status / check / reload / resync
- pfctl
  - $\circ$  -e / -d
  - $\circ$  -F {nat | rules | state | info | Tables | all | ...}
  - -v -s {nat | rules | state | info | all | Anchors | Tables | ...}
  - $\circ$  -v -n -f /etc/pf.conf
  - $\circ$  -t -T {add | delete| test} {ip ...}
  - $\circ$  -t -T {show | kill | flush | ...}
  - $\circ$  -k {host | network} [-k {host | network}]
  - $\circ$  -a {anchor} ...
    - Default anchor: -a '\*'
    - E.g. -a 'ftp-proxy/\*'

# PF in FreeBSD – Config ordering

- Macros
  - $\circ$  user-defined variables, so they can be referenced and changed easily.
- Tables "table"
  - similar to macros, but efficient and more flexible for many addresses.
- Options "set"
  - $\circ$  tune the behavior of pf, default values are given.
- Normalization "scrub"
  - $\circ$  reassemble fragments and resolve or reduce traffic ambiguities.
- Queueing "altq", "queue"
  - rule-based bandwidth control.
- Translation (NAT) "rdr", "nat", "binat"
  - $\circ$  specify how addresses are to be mapped or redirected to other addresses
  - First match rules
- Filtering "antispoof", "block", "pass"
  - $\circ$   $\,$  rule-based blocking or passing packets
  - Last match rules

#### PF in FreeBSD – Lists

- Lists
  - $\circ$  Allow the specification of multiple similar criteria within a rule
    - multiple protocols, port numbers, addresses, etc.
  - $\circ~$  defined by specifying items within { } brackets.
  - E.g.
    - pass out on rl0 proto { tcp, udp } from { 192.168.0.1, 10.5.32.6 } to any
    - pass in on fxp0 proto tcp to port { 22 80 }
  - Pitfall
    - pass in on fxp0 from { 10.0.0/8, !10.1.2.3 }
    - You mean (It means)
      - 1. pass in on fxp0 from 10.0.0/8
      - 2. block in on fxp0 from 10.1.2.3
      - 3. pass in on fxp0 from !10.1.2.3
    - Use table, instead.

#### PF in FreeBSD – Macros

- Macros
  - user-defined variables that can hold IP addresses, port numbers, interface names, etc.
  - reduce the complexity of a pf ruleset and also make maintaining a ruleset much easier.
  - Naming: start with [a-zA-Z] and may contain [a-zA-Z0-9\_]
  - E.g.
    - $ext_if = "fxp0"$
    - block in on \$ext\_if from any to any
  - $\circ$  Macro of macros
    - host1 = "192.168.1.1"
    - host2 = "192.168.1.2"
    - all\_hosts = "{" \$host1 \$host2 "}"

## PF in FreeBSD – Tables (1)

- Tables
  - $\circ~$  used to hold a group of IPv4 and/or IPv6 addresses
    - hostname, interface name, and keyword self
  - Lookups against a table are very fast and consume less memory and processor time than lists
  - Two attributes
    - persist: keep the table in memory even when no rules refer to it
    - const: cannot be changed once the table is created
  - E.g.
    - table <private> const { 10/8, 172.16/12, 192.168/16 }
    - table <badhosts> persist
    - block on fxp0 from { <private>, <badhosts> } to any
    - table <spam> persist file "/etc/spammers" file "/etc/openrelays"

#### PF in FreeBSD – Tables (2)

- Tables Address Matching
  - An address lookup against a table will return the most narrowly matching entry

■ E.g.

```
table <goodguys> { 172.16.0.0/16, !172.16.1.0/24, 172.16.1.100 }
block in on dc0
pass in on dc0 from <goodguys>
```

#### • Result

| 172.16.50.5  | passed  |
|--------------|---------|
| 172.16.1.25  | blocked |
| 172.16.1.100 | passed  |
| 10.1.4.55    | blocked |

## PF in FreeBSD – Options

• Format

- control pf's operation, and specified in pf.conf using "set"
  - Format: set option [sub-ops] value
- Options
  - *loginterface* collect packets and gather byte count statistics
  - *ruleset-optimization* ruleset optimizer
    - none, basic, profile
    - basic: remove dups, remove subs, combine into a table, re-order rules
  - *block-policy* default behavior for blocked packets
    - drop, return
  - *skip on* {ifname} interfaces for which packets should not be filtered.
    - E.g. set skip on lo0
  - timeout, limit, optimization, state-policy, hostid, require-order, fingerprints, debug

#### PF in FreeBSD – Normalization

- Traffic Normalization
  - IP fragment reassembly
    - scrub in all
  - Default behavior
    - Fragments are buffered until they form a complete packet, and only the completed packet is passed on to the filter.
    - Advantage: filter rules have to deal only with complete packets, and ignore fragments.
    - Disadvantage: caching fragments is the additional memory cost
    - The full reassembly method is the only method that currently works with NAT.

#### PF in FreeBSD – Translation (1)

- Translation
  - Modify either the source or destination address of the packets
  - $\circ$  The translation engine
    - 1. modifies the specified address and/or port in the packet
    - 2. passes it to the packet filter for evaluation
  - $\circ~$  Filter rules filter based on the translated address and port number
  - Packets passed directly if the *pass* modifier is given in the rule

#### PF in FreeBSD – Translation (2)

- Various types of translation
  - binat bidirectional mapping between an external IP netblock and an internal IP netblock
    - binat on \$ext\_if from 10.1.2.150 to any -> 140.113.235.123
    - binat on \$ext\_if from 192.168.1.0/28 to any -> 140.113.24.0/28
  - nat IP addresses are to be changes as the packet traverses the given interface
    - no nat on \$ext\_if from 192.168.123.234 to any
    - nat pass on \$ext\_if from 192.168.123.0/24 to any -> 140.113.235.21
  - rdr redirect packets to another destination and possibly different port
    - no rdr on \$int\_if proto tcp from any to \$server port 80
    - rdr on \$int\_if proto tcp from any to any port 80 -> 127.0.0.1 port 80

#### PF in FreeBSD – Translation (3)

- Evaluation
  - Evaluation order of translation rules depends on the type
    - binat rules first, and then either rdr rules for inbound packets or nat rules for outbound packets
  - Rules of the same type are evaluated in the order of appearing in the ruleset
  - The first matching rule decides what action is taken
  - $\circ~$  If no rule matches the packet, it is passed to the filter unmodified

# PF in FreeBSD – Packet Filtering (1)

- pf has the ability to block and pass packets based on
   layer 3(ip, ip6) and layer 4(icmp, icmp6, tcp, udp) headers
- Each packet processed by the filter
  - The filter rules are evaluated in sequential order
  - The last matching rule decides what action is taken
  - If no rule matches the packet, the default action is to pass
- Format
  - $\circ \{pass \mid block [drop \mid return]\} [in \mid out] [log] [quick] [on ifname] ... \\ \{hosts\} ...$
  - The simplest to block everything by default: specify the first filter rule
    block all

# PF in FreeBSD – Packet Filtering (2)

- States
  - $\circ$  If the packet is passed, state is created unless the no state is specified
    - The first time a packet matches pass, a state entry is created
    - For subsequent packets, the filter checks whether each matches any state
    - For TCP, also check its sequence numbers
    - pf knows how to match ICMP replies to states
      - Port unreachable for UDP
      - ICMP echo reply for echo request
      - ...
    - Stores in BST for efficiency

## PF in FreeBSD – Packet Filtering (3)

#### • Parameters

- $\circ$  in | out apply to incoming or outgoing packets
- $\circ$  *log* generate log messages to pflog (pflog0, /var/log/pflog)
  - Default: the packet that establishes the state is logged
- $\circ$  quick the rule is considered the last matching rule
- $\circ$  on <u>ifname</u> apply only on the particular interface
- $\circ$  *inet* | *inet6* apply only on this address family
- $\circ$  proto {tcp | udp | icmp | icmp6} apply only on this protocol

## PF in FreeBSD – Packet Filtering (4)

- Parameters
  - *hosts* : { *from* <u>*host*</u> [ *port* [*op*] <u>#</u> ] *to* <u>*host*</u> [ *port* [ *op*] #] | *all* }
  - host:
    - host can be specified in CIDR notation, hostnames, interface names, table, or keywords *any*, *self*, ...
    - Hostnames are translated to address(es) at ruleset load time.
    - When the address of an interface or hostname changes, the ruleset must be reloaded
    - When interface name is surrounded by (), the rule is automatically updated whenever the interface changes its address
  - port:
    - ops: unary(=, !=, <, <=, >, >=), and binary(:, ><, <>)
  - E.g.
    - block in all
    - pass in proto tcp from any port < 1024 to self port 33333:44444

### PF in FreeBSD – Packet Filtering (5)

- Parameters
  - *flags*  $\{ \leq a \geq | any \}$  only apply to TCP packets
    - Flags: (F)IN, (S)YN, (R)ST, (P)USH, (A)CK, (U)RG, (E)CE, C(W)R
    - Check flags listed in <b>, and see if the flags (not) in <a> is (not) set
    - E.g.
      - flags S/S : check SYN is set, ignore others.
      - flags S/SA: check SYN is set and ACK is unset., ignore others
    - Default *flags S/SA* for TCP
  - *icmp-type* <u>type</u> <u>code</u> <u>code</u>
  - *icmp6-type* <u>type</u> <u>code</u> <u>code</u>
    - Apply to ICMP and ICMP6 packets
  - $\circ$  label for per-rule statistics
  - {*tag* | *tagged*} <u>*string*</u>
    - tag by nat, rdr, or binat, and identify by filter rules.

#### PF in FreeBSD – Load Balance

- Load balance
  - $\circ$  For nat and rdr rules
  - E.g.
    - rdr on \$ext\_if proto tcp from any to any port 80 ->
       {10.1.2.155, 10.1.2.160, 10.1.2.161} round-robin

#### PF in FreeBSD – Security

- For security consideration
  - $\circ$  state modulation
    - Create a high quality random sequence number
    - Applying modulate state parameter to a TCP connection
  - $\circ$  syn proxy
    - pf itself completes the handshake
    - Applying synproxy state parameter to a TCP connection
      - Include modulate state

#### PF in FreeBSD – Stateful tracking

- Stateful tracking options
  - keep state, modulate state, and synproxy state support these options
    - keep state must be specidied explicitly to apply options to a rule

• E.g.

- o table <bad\_hosts> persist
- o block quick from <bad\_hosts>
- pass in on \$ext\_if proto tcp to (\$ext\_if) port ssh keep state
   (max-src-conn-rate 5/30, overload <bad\_hosts> flush global)

## PF in FreeBSD – Blocking spoofed

- Blocking spoofed traffic
  - antispoof for <u>ifname</u>
  - $\circ$  antispoof for lo0
    - block drop in on ! lo0 inet from 127.0.0.1/8 to any
    - block drop in on ! lo0 inet6 from ::1 to any
  - antispoof for wi0 inet (IP: 10.0.0.1, netmask 255.255.255.0)
    - block drop in on ! wi0 inet from 10.0.0/24 to any
    - block drop in inet from 10.0.0.1 to any
  - Pitfall:
    - Rules created by the *antispoof* interfere with packets sent over loopback interfaces to local addresses. One should pass these explicitly.
    - set skip on lo0

#### PF in FreeBSD – Anchors

- Besides the main ruleset, pf can load rulesets into anchor attachment points
  - An anchor is a container that can hold rules, address tables, and other anchors
  - The main ruleset is actually the default anchor
  - An anchor can reference another anchor attachment point using
    - nat-anchor
    - rdr-anchor
    - binat-anchor
    - anchor
    - load anchor <name> from <file>

#### PF in FreeBSD – Example

```
# macro definitions
extdev='fxp0'
server ext='140.113.214.13'
# options
set limit { states 10000, frags 5000 }
set loginterface $extdev
set block-policy drop
set skip on lo0
# tables
table <badhosts> persist file "/etc/badhosts.list"
# filtering rules
block in all
pass out all
antispoof for $extdev
block log in on $extdev proto tcp from any to any port {139, 445}
block log in on $extdev proto udp from any to any port {137, 138}
block on $extdev quick from <badhosts> to any
pass in on $extdev proto tcp from 140.113.0.0/16 to any port {139, 445}
pass in on $extdev proto udp from 140.113.0.0/16 to any port {137, 138}
```

# PF in FreeBSD – Debug by pflog

- Enable pflog in /etc/rc.conf (pflog.ko loaded automatically)
  - o pflog\_enable="YES"
    - Log to pflog0 interface
    - tcpdump -i pflog0
  - o pflog\_logfile="/var/log/pflog"
    - tcpdump -r /var/log/pflog
- Create firewall rules
  - Default configuration rules
    - pf\_rules="/etc/pf.conf"
  - Sample files
    - /usr/share/examples/pf/\*

# NAT on FreeBSD (1)

- Setup
  - Network topology
  - configuration
  - Advanced redirection Ο
  - configuration

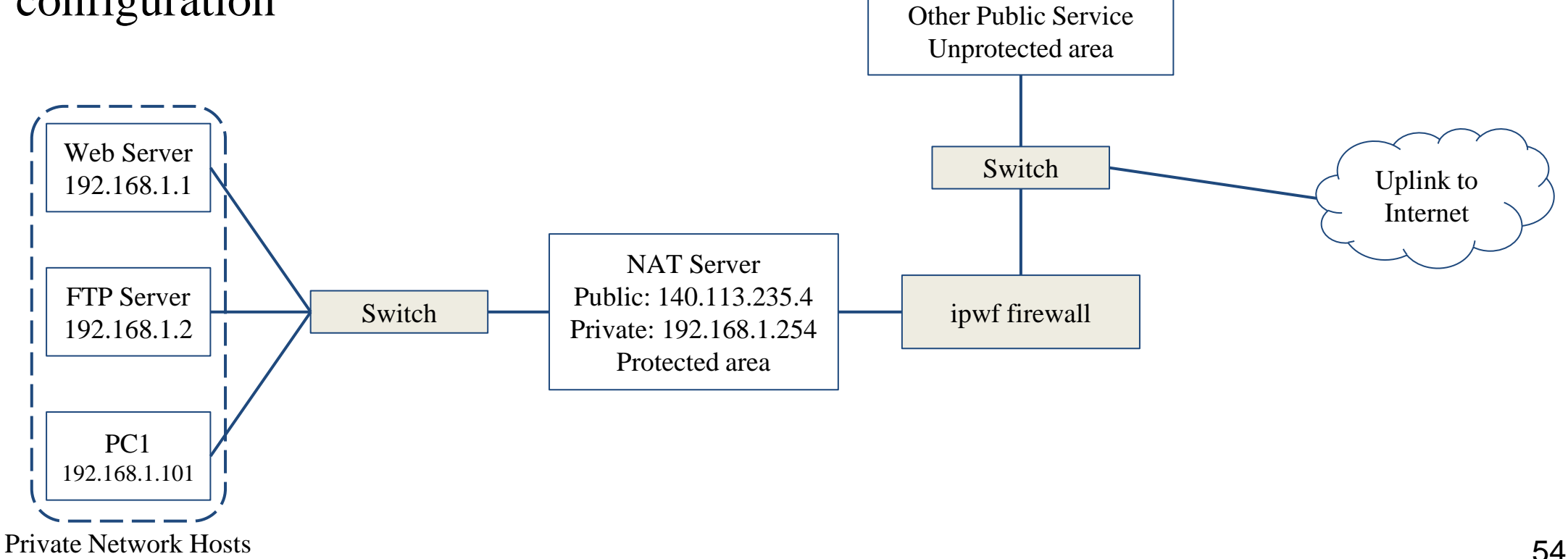

#### NAT on FreeBSD (2)

- In /etc/rc.conf
  - ifconfig\_fxp0="inet 140.113.235.4"
  - ifconfig\_fxp1="inet 192.168.1.254/24"
  - defaultrouter="140.113.235.254"
  - o gateway\_enable="YES"

#### • In /etc/pf.conf

- nat
- rdr
- binat

```
# macro definitions
extdev='fxp0'
intranet='192.168.1.0/24'
webserver='192.168.1.1'
ftpserver='192.168.1.2'
winxp='192.168.1.101'
server_int='192.168.1.88'
server_ext='140.113.235.13'
# nat rules
nat on $extdev inet from $intranet to any -> $extdev
rdr on $extdev inet proto tcp to port 80 -> $webserver port 80
rdr on $extdev inet proto tcp to port 443 -> $webserver port 443
rdr on $extdev inet proto tcp to port 21 -> $ftpserver port 21
```

rdr on \$extdev inet proto tcp to port 3389 -> \$winxp port 3389 binat on \$extdev inet from \$server int to any -> \$server ext

#### ALTQ: Alternate Queue – (1)

- Rebuild Kernel is needed
  - <u>http://www.freebsd.org/doc/handbook/firewalls-pf.html</u>
  - ALTQ related kernel options and supported devices

man 4 altq

# altq(9). Enable the base part of the hooks with the ALTQ option. # Individual disciplines must be built into the base system and can not be # loaded as modules at this point. In order to build a SMP kernel you must # also have the ALTQ\_NOPCC option.

| options | ALTQ       |                                            |
|---------|------------|--------------------------------------------|
| options | ALTQ_CBQ   | <pre># Class Based Queueing</pre>          |
| options | ALTQ_RED   | # Random Early Drop                        |
| options | ALTQ_RIO   | # RED In/Out                               |
| options | ALTQHFSC   | <pre># Hierarchical Packet Scheduler</pre> |
| options | ALTQ CDNR  | <pre># Traffic conditioner</pre>           |
| options | ALTQ PRIQ  | <pre># Priority Queueing</pre>             |
| options | ALTQ NOPCC | # Required if the TSC is unusable          |
| options | ALTQ DEBUG |                                            |
|         | —          |                                            |

## ALTQ: Alternate Queue – (2)

- altq on dc0 cbq bandwidth 5Mb queue {std, http}
- queue std bandwidth 10% cbq(default)
- queue http bandwidth 60% priority 2 cbq(borrow) {employee,developer}
- queue developers bandwidth 75% cbq(borrow)
- queue employees bandwidth 15%
- block return out on dc0 inet all queue std
- pass out on dc0 inet proto tcp from \$developerhosts to any port 80 queue developers
- pass out on dc0 inet proto tcp from \$employeehosts to any port 80 queue employees
- pass out on dc0 inet proto tcp from any to any port 22
- pass out on dc0 inet proto tcp from any to any port 25